#### <span id="page-0-0"></span>Boosting Actuarial Regression Models in R

Carryl Oberson

Faculty of Business and Economics University of Basel

R in Insurance 2015

[Boosting Actuarial Regression Models in](#page-13-0) R

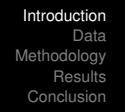

- <span id="page-1-0"></span>• Build regression models (GLMs) for car insurance data.
- 3 types of response variables:
	- claim incidence:  $y_i = 0, 1$
	- claim count:  $y_i = 0, 1, 2, \ldots$
	- claim amount:  $y_i \in \mathbb{R}_{>0}$
- Fit each model using the gradient boosting algorithm as implemented in the R package mboost.
- Assessment of the out-of-sample predictive power using 5-fold cross-validation.
- Does boosting increase the predictive accuracy of the models?

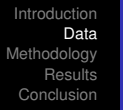

# <span id="page-2-0"></span>*Car insurance data set*

- The dataset is retrieved from the SAS Enterprise Miner database.
- Only a subset of the raw dataset is used (similarly as in Yip and Yau, 2004).
- We have  $N = 2'812$  observations on 29 variables.
- Information on claim profiles for each policyholder
- 22 Potential risk factors affecting the response variables:
	- Policy details (e.g. policy date, usage of the car, etc.)
	- Driving records (e.g. whether driving licence has been revolked)
	- Personal information (gender, age, job category, etc.)

#### *Car insurance data set*

- > library("cplm")
- > data(AutoClaim)

```
> data <- subset(AutoClaim, IN_YY == 1)
```
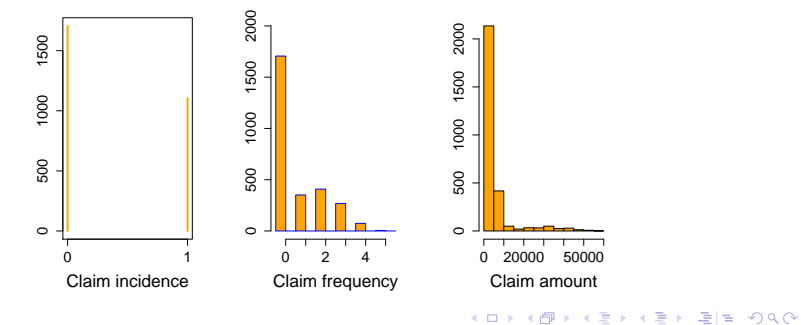

∢ 伊  $\mathbf{p}$ 

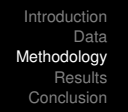

<span id="page-4-0"></span>*The component-wise gradient boosting algorithm*

- ... is a machine learning method for optimizing prediction accuracy.
- $\bullet$  ... carries out variable selection.
- ... results in prediction rules that have the same interpretation as common statistical model fits

The optimal prediction function *f* ∗ to estimate is defined by

$$
f^* := \text{argmin}_{f} \mathbb{E}_{Y, \mathbf{X}} [\rho(y, f(\mathbf{x}^{\top}))],
$$

where ρ is a loss function assumed to be differentiable wrt *f*. In practice, the observed mean  $R := \sum_{i=1}^n \rho(y_i, f(\mathbf{x}_i^\top))$  is minimized.

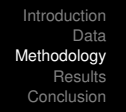

The algorithm minimizes *R* over *f*:

- **1** Initialize the function estimate  $\hat{t}^{[0]}$  with offset values. ˆ*f* [*m*] denotes the vector of function estimates at iteration *m*.
- <sup>2</sup> Specify a set of *P* base-learners
- <sup>3</sup> Increase *m* by one
	- **4 •** Compute the negative gradient  $-\frac{\partial \rho}{\partial f}$  and evaluate it at  $\hat{f}^{[m-1]}(\mathbf{x}_{i}^{\top}),\,i=1,\ldots,n.$  This yields  $\mathbf{\boldsymbol{\mathit{u}}}^{[m]}=(\mathbf{\boldsymbol{\mathit{u}}}^{[m]}_{i})$ *i* )*i*=1,...,*<sup>n</sup>*
		- Fit each of the P base-learners to  $u^{[m]}$ .
		- Set  $\hat{u}^{[m]}$  equal to the fitted values of the best fitting base-learner according to the *RSS* criterion.
		- Update the estimate:  $\hat{f}^{[m]} = \hat{f}^{[m-1]} + \nu \hat{u}^{[m]}$ , 0 <  $\nu$  < 1.

<sup>5</sup> Iterate 3 and 4 until stopping iteration *mstop* is reached.

K ロ ▶ K 何 ▶ K 로 ▶ K 로 ▶ 그리도 Y) Q @

# *Illustration of boosting in* R*: claim frequency*

```
> library("mboost")
> NB_boost <- glmboost(formula, data = da_NA_omit, center=TRUE,
+ family=NBinomial(nuirange = c(0, 100)))
> coef(NegBin_boost, off2int=T)
 (Intercept) BLUEBOOK MVR_PTS AREAUrban
-1.048850e+00 -1.207679e-06 1.650647e-01 6.700787e-01
> plot(NegBin boost, main="")
```
Estimate the optimal number of boosting iterations:

```
> set.seed(1234)
> m_stop_NB <- cvrisk(NegBin_boost)
> mstop(m_stop_NB)
[1] 100
> plot(m_stop_NB)
```
[Boosting Actuarial Regression Models in](#page-0-0) R

K ロ ▶ K 何 ▶ K ヨ ▶ K ヨ ▶ (王) 出 10 Q Q Q

# *Illustration of boosting in* R*: claim frequency*

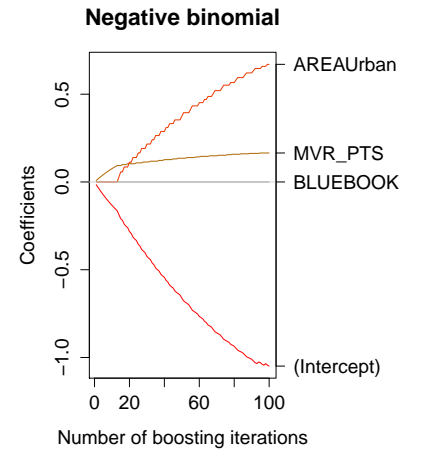

[Boosting Actuarial Regression Models in](#page-0-0) R

ミト ミミ のへぐ

### *Illustration of boosting in* R*: claim frequency*

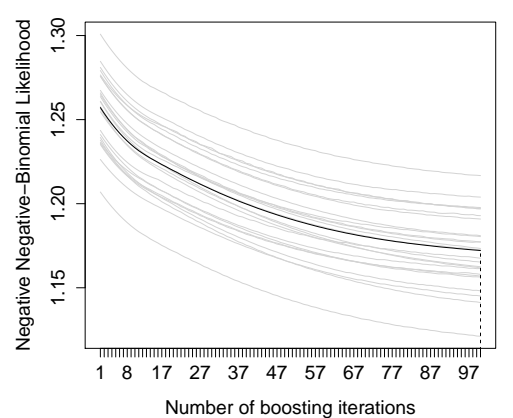

#### **25−fold bootstrap**

[Boosting Actuarial Regression Models in](#page-0-0) R

 $E|E \cap Q$ 

B D.

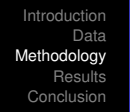

*k*-Fold Cross-Validation is used to assess the predictive power of the models.

- <sup>1</sup> randomly divide the data set into *k* groups, or *folds*.
- <sup>2</sup> first fold is treated as the validation (or test) set
- $\bullet$  the method is fitted on the remaining  $k 1$  folds.
- 4 *MSE*<sub>1</sub> is computed on the observations in the held-out fold.
- **5** Compute similarly  $MSE_i$  for  $i = 2, ..., k$ .
- **6** The test error rate is then simply estimated by

$$
CV_{(k)} = \frac{1}{k} \sum_{i=1}^{k} MSE_i
$$

### <span id="page-10-0"></span>*Claim incidence: logit regression*

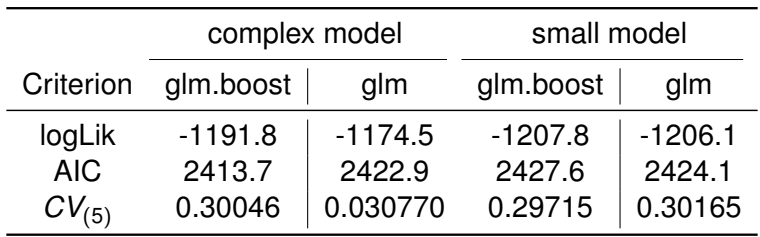

[Boosting Actuarial Regression Models in](#page-0-0) R

K ロ ▶ K @ ▶ K 경 ▶ K 경 ▶ (경)도 10 Q @

*Claim frequency: negative binomial regression*

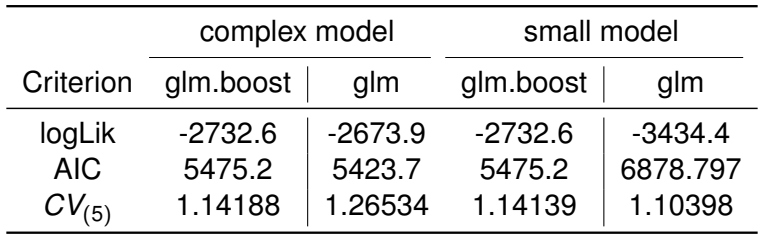

[Boosting Actuarial Regression Models in](#page-0-0) R

K ロ ▶ K @ ▶ K 경 ▶ K 경 ▶ (경)도 10 Q @

#### *Claim amount: log-normal regression*

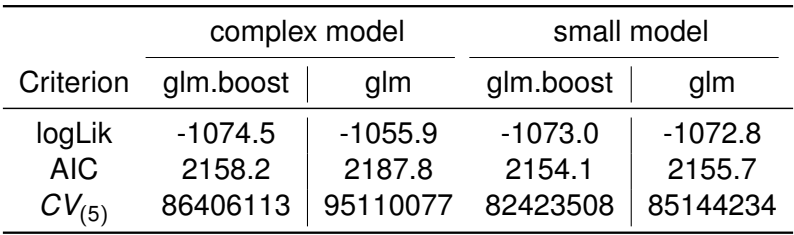

[Boosting Actuarial Regression Models in](#page-0-0) R

K ロ ▶ K @ ▶ K 경 ▶ K 경 ▶ (경)도 10 Q @

- <span id="page-13-0"></span>**• Gradient boosting improves forecasting accuracy of** statistical models
- Performs variable selection: useful in a context of high dimensional data
- Further issues to explore:
	- use of more flexible regression models: GAM, GAMLSS
	- claim frequency: Hurdle model
	- o other?

[Boosting Actuarial Regression Models in](#page-0-0) R

# <span id="page-14-0"></span>For Further Reading I

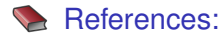

- <sup>1</sup> B. Hofner, A. Mayr, D. Windover, N. Robinzonov, M. Schmid. Model-based Boosting in R; A Hands-on Tutorial Using the R Package mboost *Computational Statistics*, 29:3-35., February 2012
- <sup>2</sup> T. Hastie, R. Tibshirani, J. Friedman. The Elements of Statistical Learning *Springer Series in Statistics*, Second Edition, 2008.

K ロ ▶ K 何 ▶ K ヨ ▶ K ヨ ▶ [로] ≥ 19 Q @